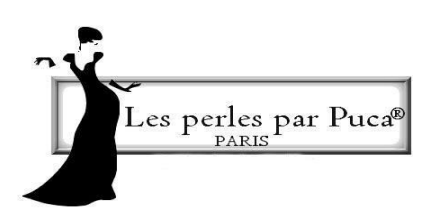

## Schema Pendente « Orient » par PUCA®

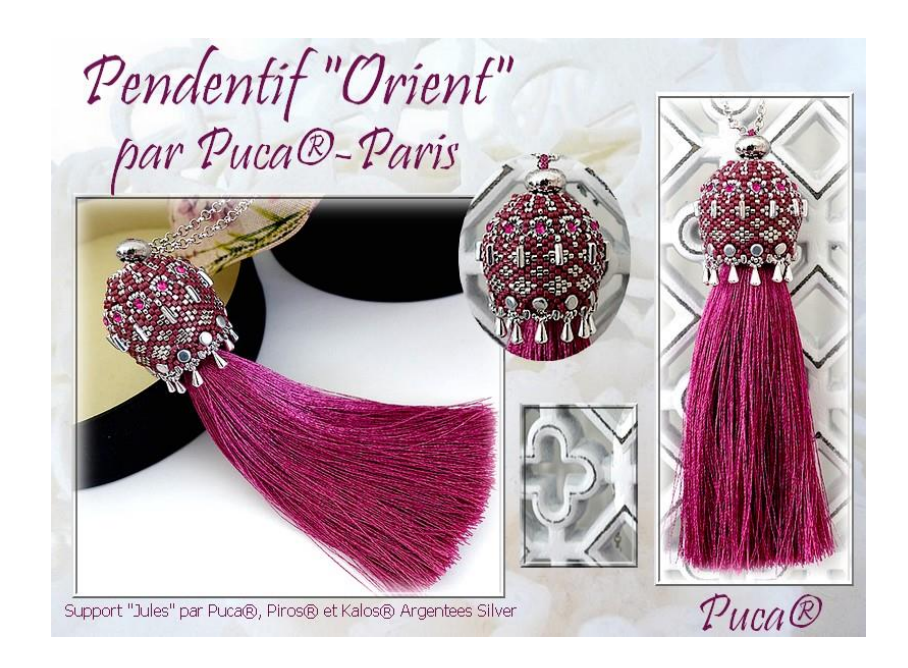

Creato da Puca

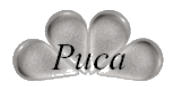

 Ottobre 2021 © Puca www.perlepuca.canalblog.com PUCA**©** Tutti i diritti riservati

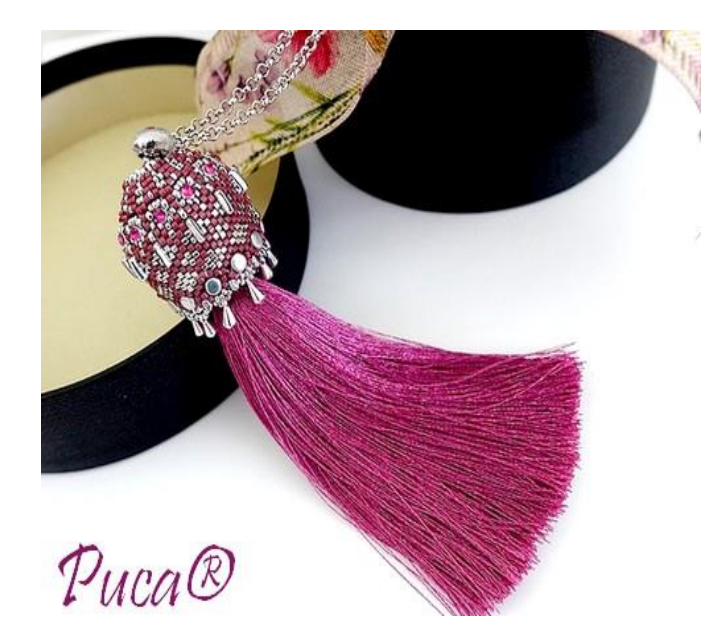

## **\*Legenda : Cosi per tutto il giro CPTG**

## Materiale :

- 11 Kalos<sup>®</sup> par Puca<sup>®</sup>
- 11 Piros® par Puca®
- 1 Supporto di legno « Jules » par Puca®
- 11 Strass Mesh (SM)
- 1 Grossa Nappina 12 cm di lunghezza ed una testa circa 15 mm
- 1 Perla con foro largo (facoltativa)
- 11 Mini goccia con un anellino
- 5 g Délicas 11/0 (DB11) 2 Colori Argento e Rosa (Arg) (Rosa)
- Rocailles 15/0 (R15), 11/0 (R11) Argento
- Fireline 0.12
- Pittura
- 1 Catena 70 cm, 2 anelli, 1 chiusura a moschettone

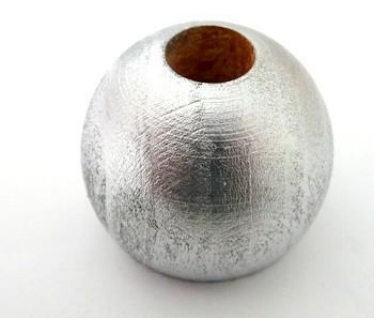

1) Dipingere il supporto di legno

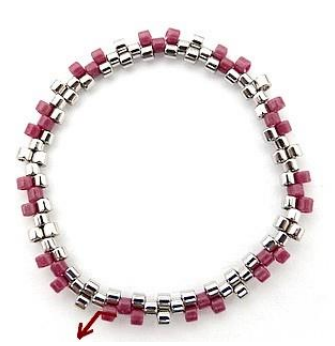

4) Ecco il risultato  $\odot$ Uscire QUI dalla DB11 Rosa

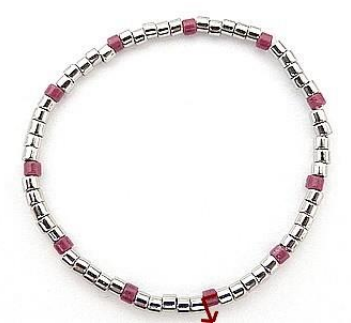

2) Inserire 11 x 5 DB11 Arg alternate a 11 x 1 DB11 Rosa. Uscire QUI dalla DB11 Rosa

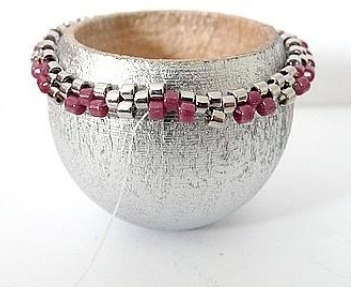

5) Posizionare il lavoro sul supporto di legno

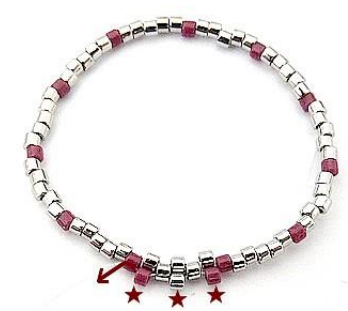

3) Inserire 1 DB11 Rosa, 1 DB11 Arg, 1 DB11 Rosa. CPTG

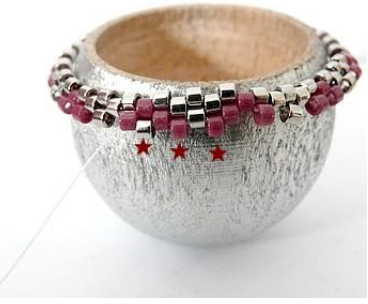

6) Inserire 2 DB11 Rosa e 1 DB11 Arg. CPTG

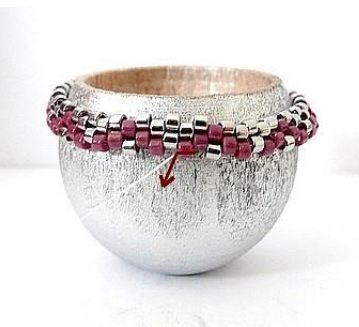

7) Ecco il risultato  $\odot$ Uscire QUI dalla DB11

Rosa

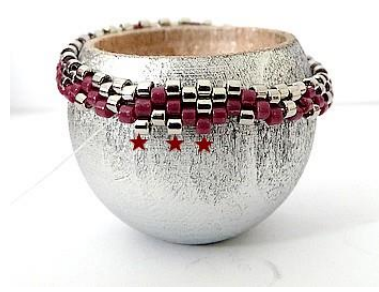

8) Inserire 1 DB11 Rosa, 2

DB11 Arg. CPTG

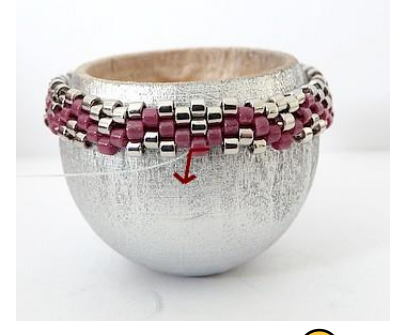

9) Ecco il risultato © Uscire QUI dalla DB11 Rosa

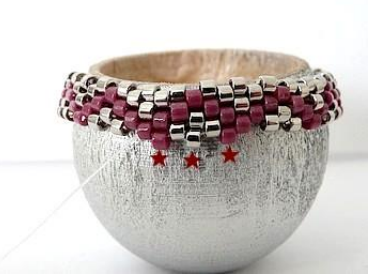

10) Inserire 1 DB11 Rosa, 1 DB11 Arg, 1 DB11 Rosa. CPTG

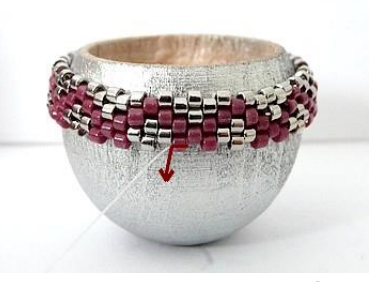

11) Ecco il risultato  $\circledcirc$ Uscire QUI dalla DB11 Rosa

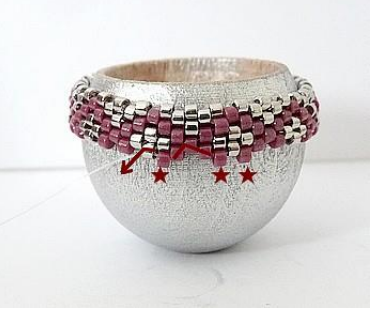

12) Inserire 2 DB11 Rosa. Passare nelle 3 DB11 Rosa ed inserire 1 DB11 Rosa. CPTG

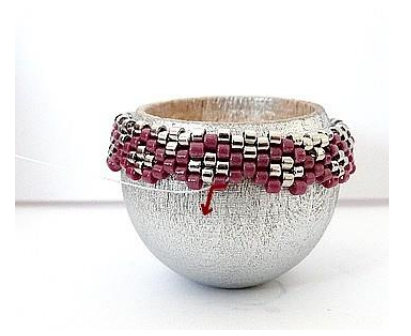

13) Ecco il risultato  $\odot$ Uscire QUI dalla DB11 Rosa

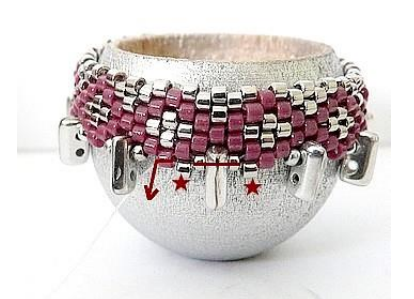

16) Inserire 1 DB11 Arg, passare nella R15 Arg, nella Piros, la R15 Arg ed inserire 1 DB11 Arg. CPTG

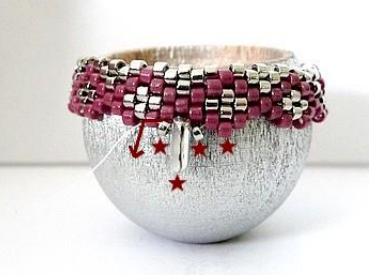

14) Inserire 1 DB11 Rosa, 1 R15, 1 Piros, 1 R15 ed uscire dalla DB11 Rosa. CPTG

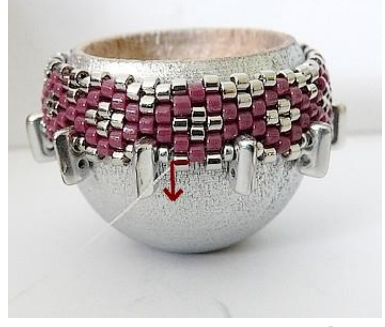

17) Ecco il risultato **o** Uscire QUI dalla DB11 Arg

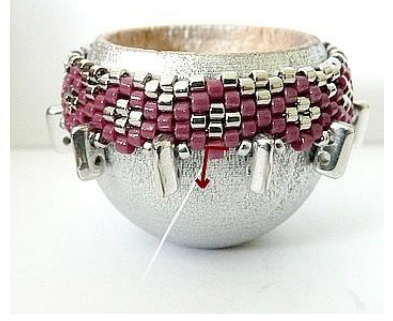

15) Ecco il risultato  $\circledS$ Uscire QUI dalla DB11 Rosa

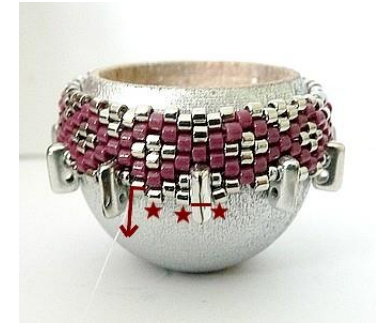

18) Inserire 1 DB11 Arg, entrare nel secondo foro della Piros, 2 DB11 Arg. CPTG

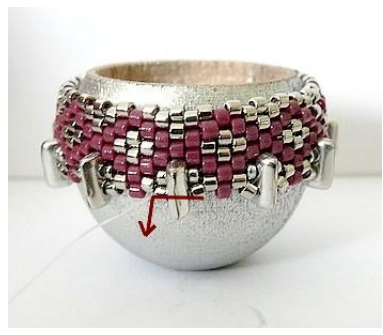

19) Ecco il risultato © Uscire QUI dalla DB11 Arg

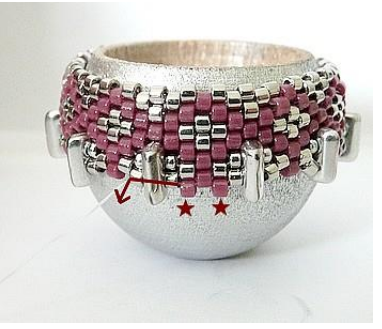

20) Inserire 2 DB11 Rosa. CPTG

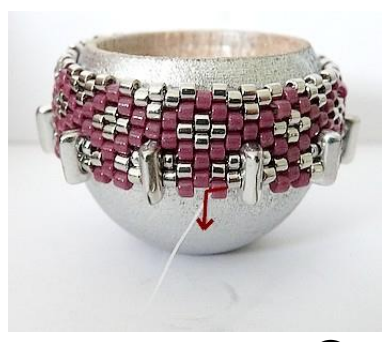

21) Ecco il risultato  $\circledS$ Uscire QUI dalla DB11 Rosa

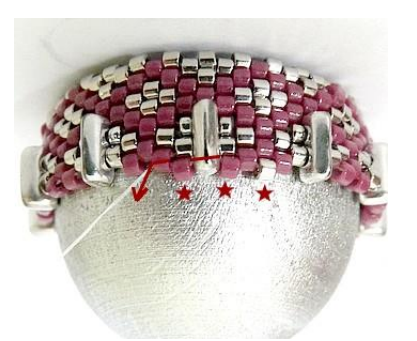

22) Inserire 1 DB11 Arg, 2 DB Rosa. CPTG

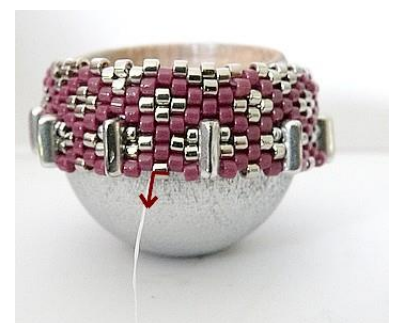

23) Ecco il risultato  $\odot$ Uscire QUI dalla DB11 Arg

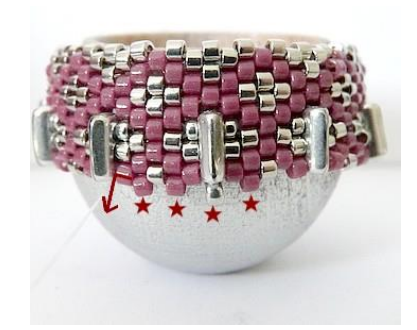

24) Inserire 1 DB11 Rosa, 1 R11, 2 DB11 Rosa. CPTG

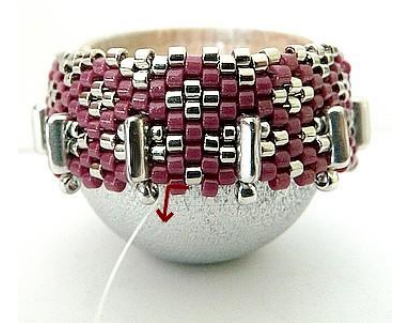

25) Ecco il risultato  $\odot$ Uscire QUI dalla DB11 Rosa

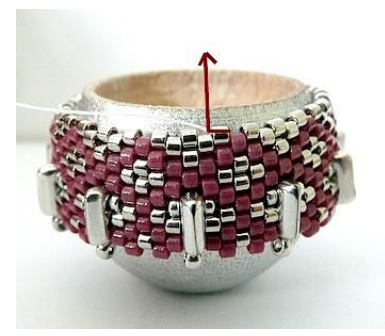

26) Lavorare adesso la parte superiore. Uscire QUI dalla DB11 Arg

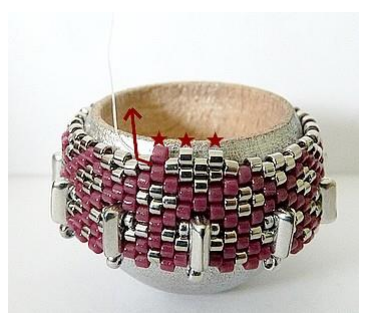

27) Inserire 2 DB11 Arg, 1 DB11 Rosa. CPTG

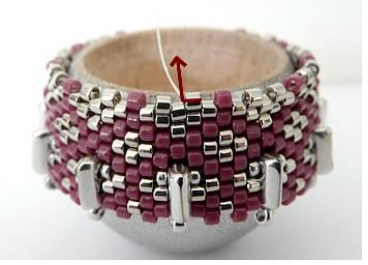

28) Ecco il risultato  $\odot$ Uscire QUI dalla DB11 Arg.

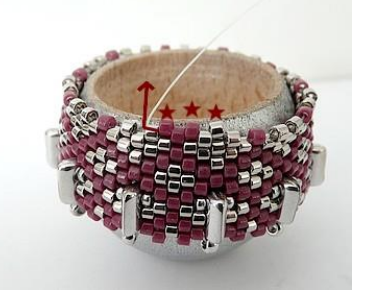

29) Inserire 1 DB11 Arg, 2 DB11 Rosa. CPTG

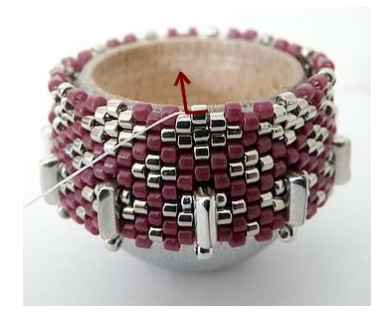

30) Ecco il risultato  $\circled{c}$ Uscire QUI dalla DB11 Arg

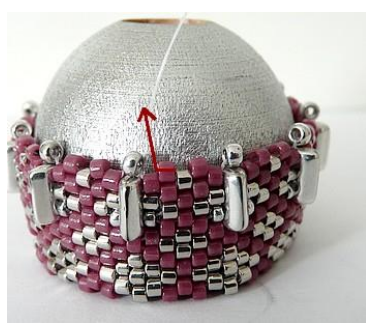

31) Capovolgere il lavoro. Uscire QUI dalla DB11 Rosa

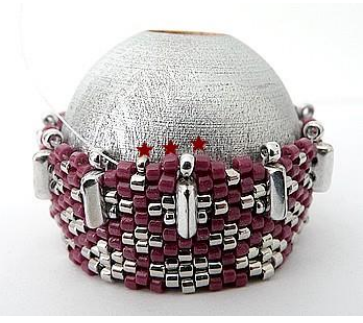

32) Inserire 2 DB11 Rosa, 1 R15. CPTG

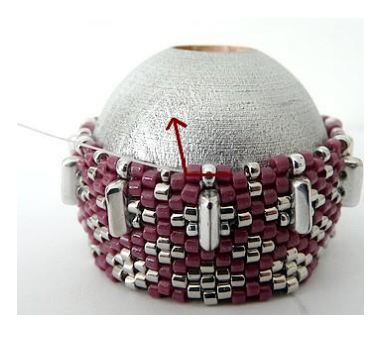

33) Ecco il risultato **C** Uscire QUI dalla DB11 Rosa

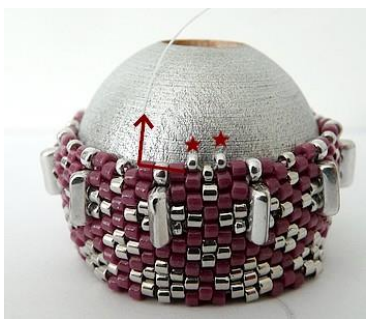

34) Inserire 2 R15 ed uscire QUI dalla DB11 Rosa. CPTG

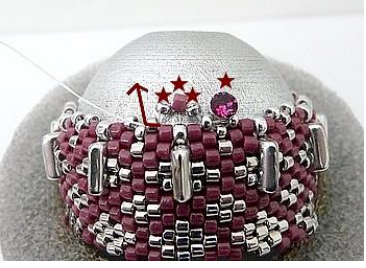

35) Inserire 1 SM (foro basso) tra le R15. Inserire 1 R15, 1 DB11 Rosa, 1 R15 ed uscire dalla R15. CPTG

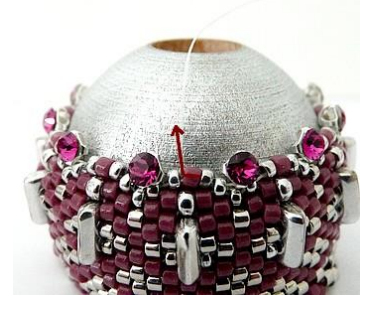

36) Ecco il risultato  $\circled{c}$ Uscire QUI dalla DB11 Rosa

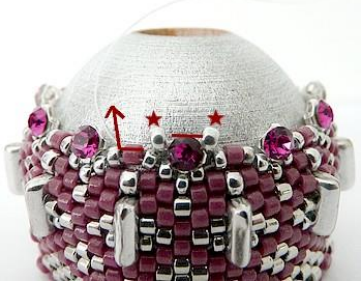

37) Inserire 1 R11 ad ogni lato delle SM. CPTG

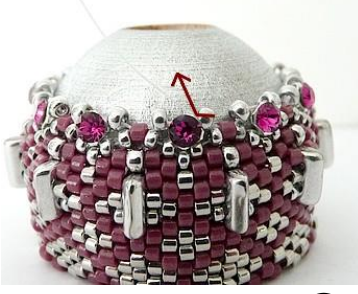

38) Ecco il risultato (C) Uscire QUI dalla R11

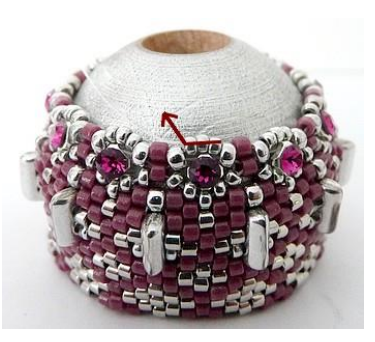

40) Ecco il risultato @ Uscire QUI dalle 3 R15

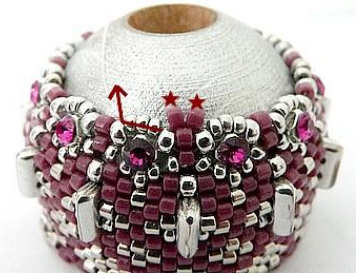

41) Inserire 2 DB11 tra le 3 R15. CPTG

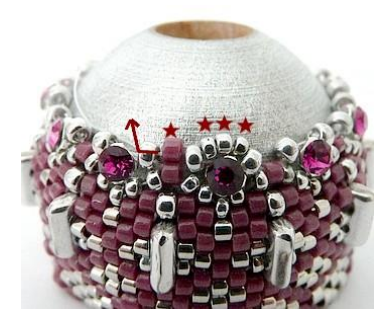

39) Inserire 3 R15 tra le R11 e 1 DB11 Rosa nella R11 seguente. CPTG

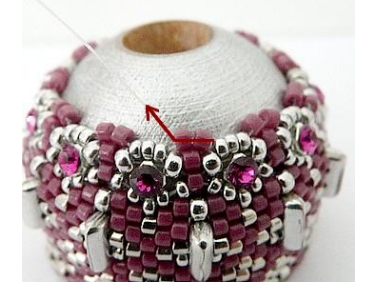

42) Ecco il risultato  $\circled{c}$ Uscire QUI dalle 2 DB11 Rosa

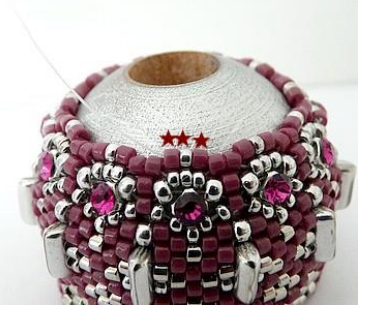

43) Inserire 1 DB11 Rosa, 1 R15, 1 DB11 Rosa. CPTG

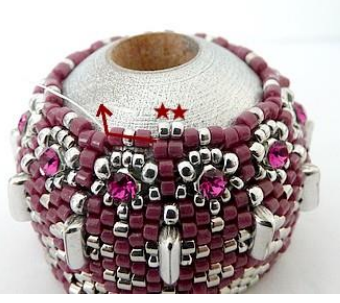

44) Inserire 2 R15 ed uscire dal gruppo di tre perline. CPTG

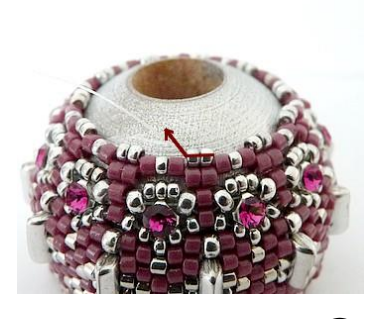

45) Ecco il risultato © Uscire QUI dalle 2 R15

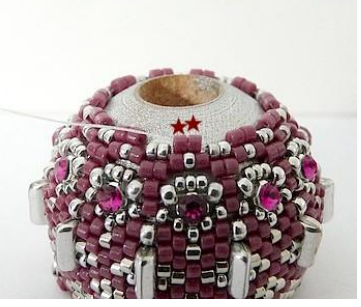

46) Inserire 2 DB11 tra le due R15. CPTG

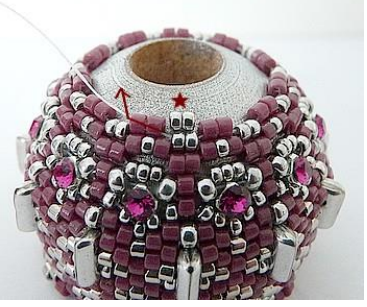

47) Inserire 2 R15 entre les DB11 Rosa. CPTG

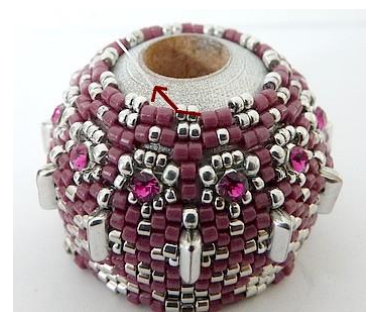

48) Ecco il risultato **C** Uscire QUI dalle 2 R15

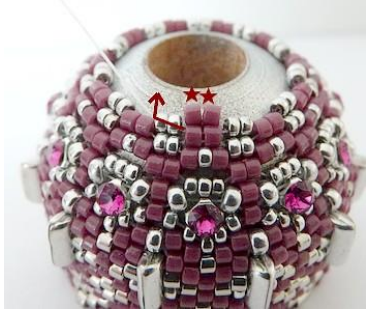

49) Inserire 2 DB11 tra le 2 R15. CPTG

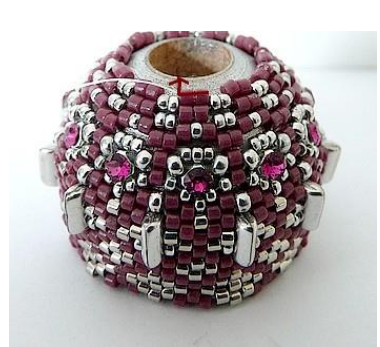

50) Ecco il risultato **co** Uscire QUI dalle DB11 Rosa

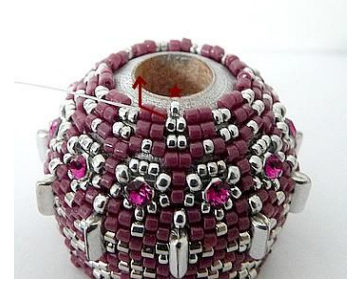

51) Inserire 1 R15 tra le due DB11 Rosa. CPTG

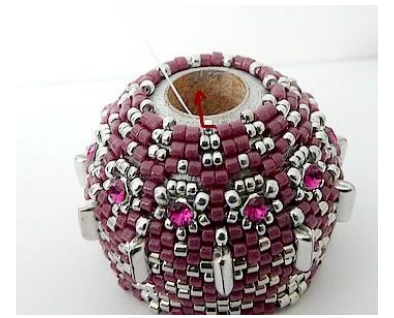

52) Ecco il risultato **o** Uscire QUI dalla R15

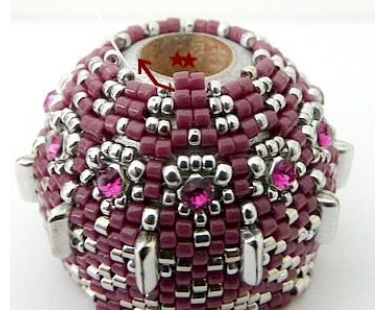

53) Inserire 2 DB11 tra ogni R15. CPTG

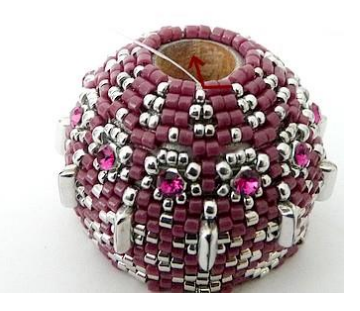

54) Ecco il risultato (C) Uscire QUI dalle due DB11

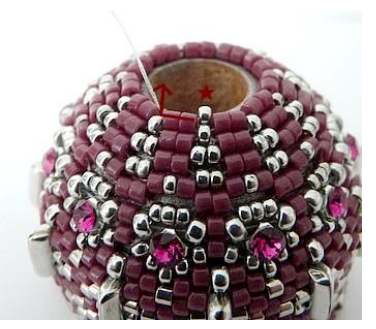

55) Inserire 1 R15 tra le due DB11 Rosa. CPTG

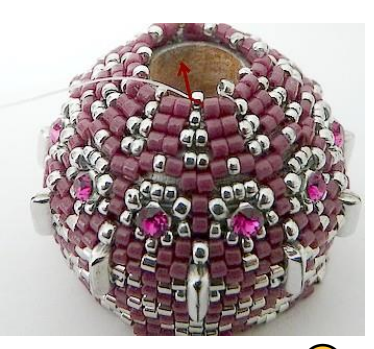

56) Ecco il risultato © Uscire QUI dalla R15

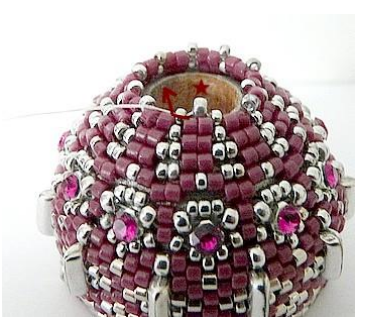

57) Inserire 1 R11 tra ogni R15. CPTG

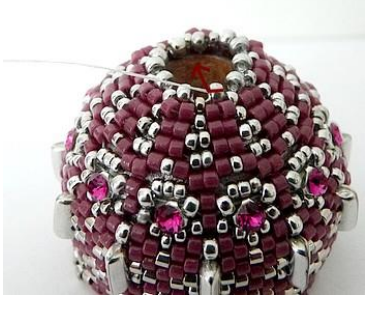

58) Ecco il risultato **c** Uscire QUI dalla R11

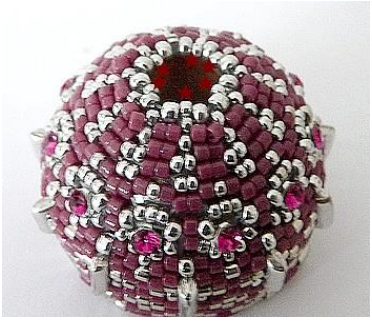

59) Inserire 1 R15 tra le R11. Rinforzare il lavoro

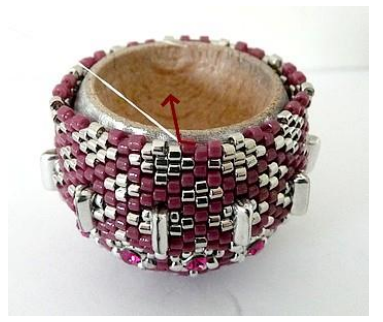

60) Capovolgere il lavoro. Uscire QUI dalla DB11 Rosa

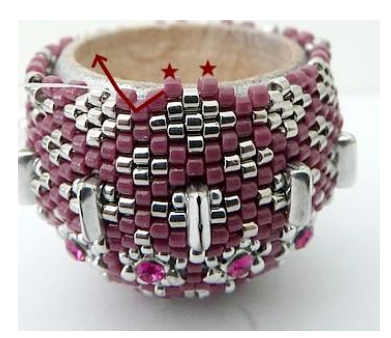

61) Inserire 2 DB11 Rosa ed entrare nelle tre DB11 Rosa. CPTG

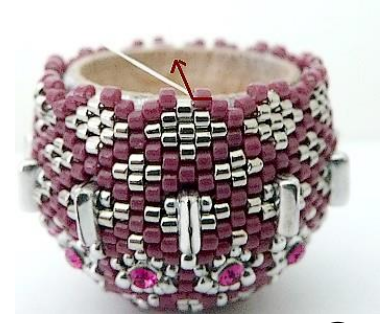

62) Ecco il risultato  $\odot$ Uscire QUI dalla DB11 Rosa

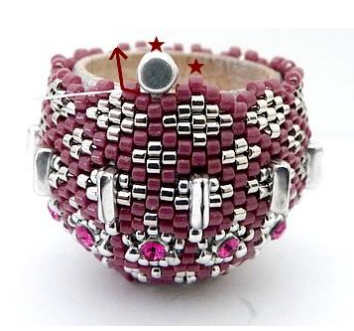

63) Inserire 1 DB11 Rosa, 1 Kalos. CPTG

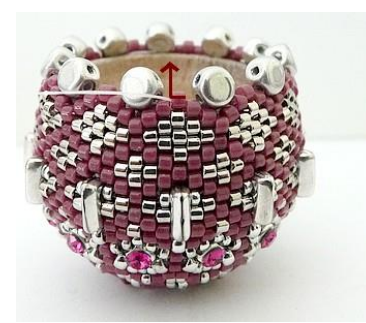

64) Ecco il risultato  $\circled{c}$ Uscire QUI dalla DB11 Rosa

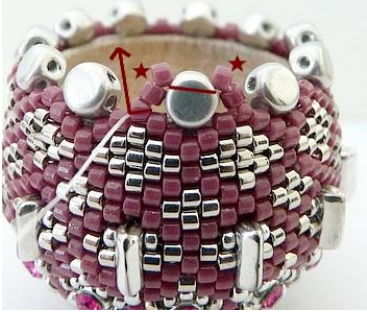

65) Inserire 2 DB11 Rosa ad ogni lato della Kalos (foro alto). CPTG

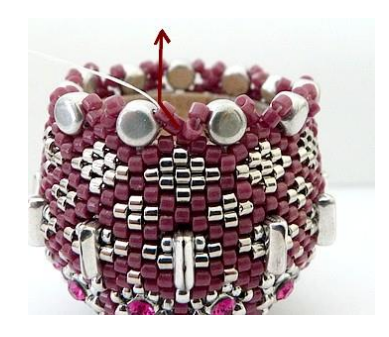

66) Ecco il risultato  $\odot$ Uscire QUI dalle due DB11 Rosa

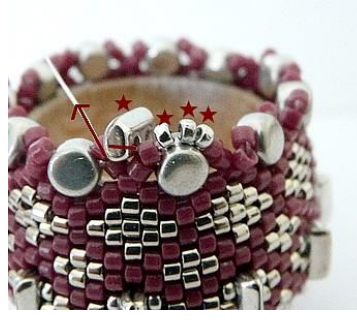

67) Inserire 3 R15 poi 1 Piros. CPTG

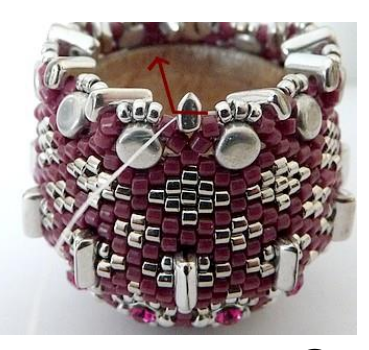

68) Ecco il risultato **C** Uscire QUI dalla Piros

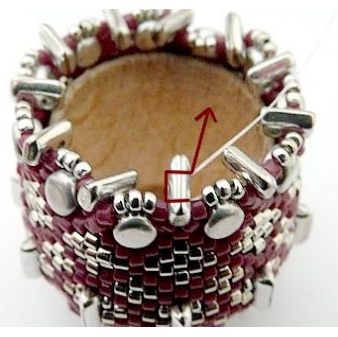

69) Portarsi ad uscire QUI dal secondo foro della Piros

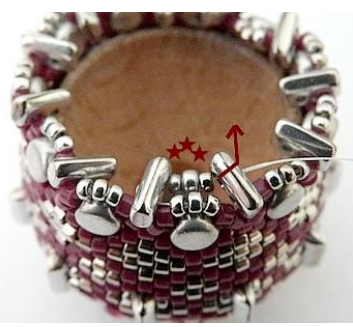

70) Inserire tra le Piros, 1 R15, 1 R11, 1 R15. CPTG

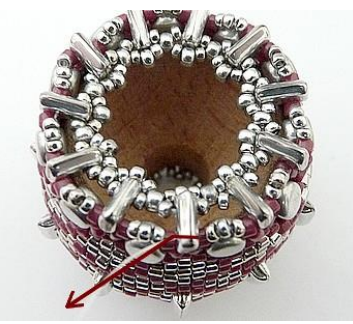

73) Portarsi ad uscire QUI dalla Piros

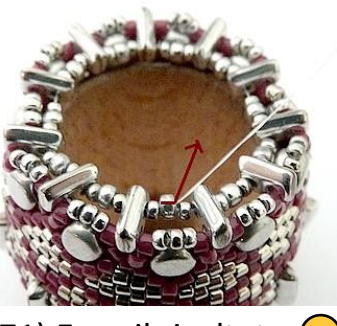

71) Ecco il risultato  $\circledS$ Uscire QUI dalla R11 centrale

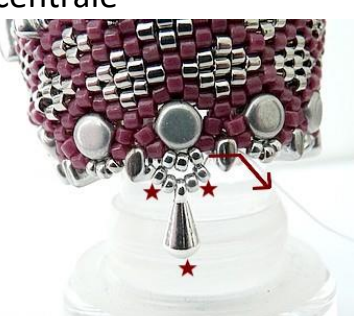

74) Inserire 2 R15, 1 Goccia, 2 R15 tra le Piros. CPTG

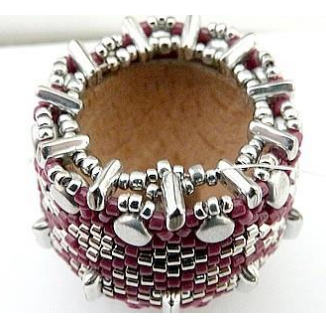

72) Inserire 1 R15, 1 R11, 1 R15 tra le R11 centrali. CPTG

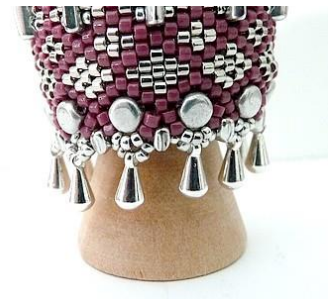

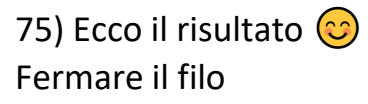

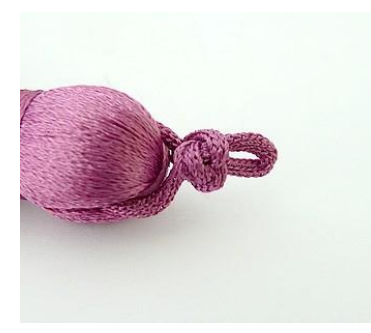

76) Fare un nodino alla nappina per accociarlo

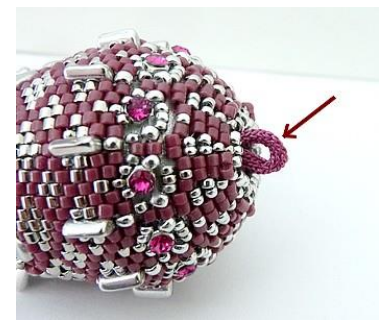

77) Inserire la nappina dentro il lavoro

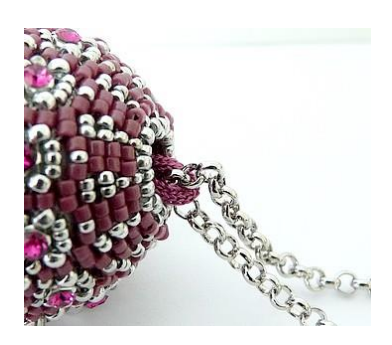

78) Inserire la catena

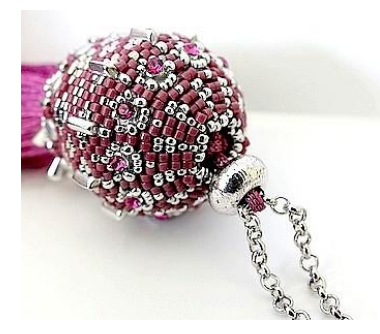

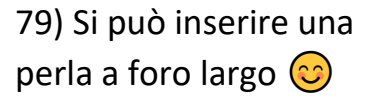

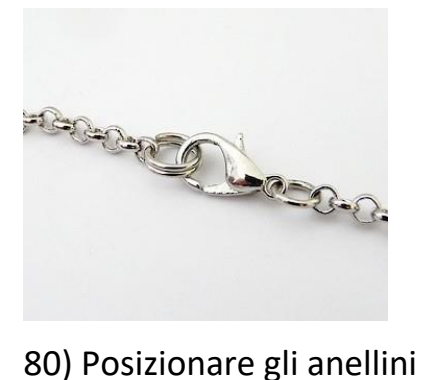

ed il moschettone alla

catena

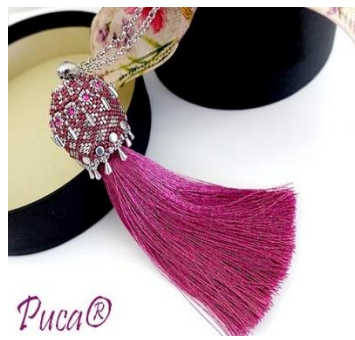

81) Complimenti ! Il pendente « Orient » par Puca® è terminato

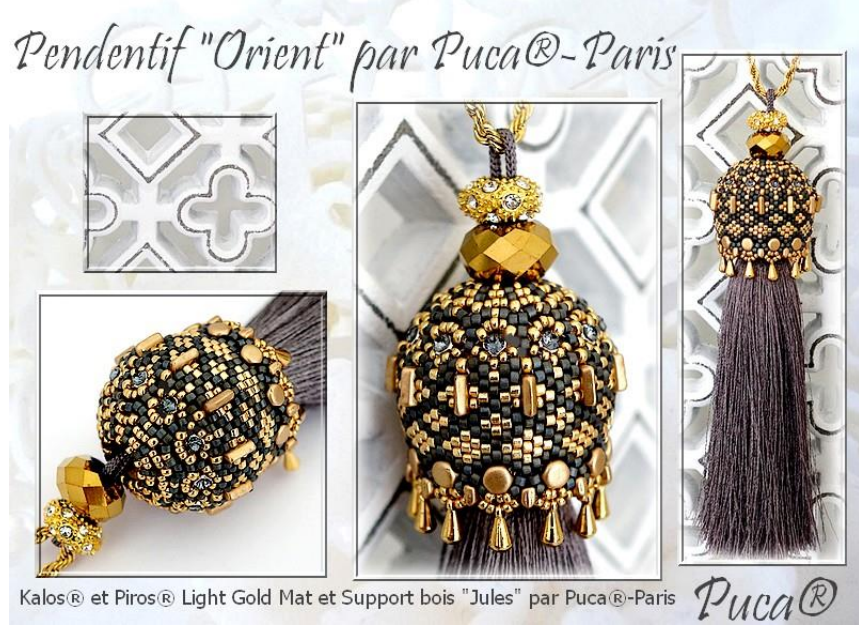

Un altro colore  $\odot$ 

Vi auguro una gradevole realizzazione. Grazie di rispettare il mio lavoro  $\odot$ 

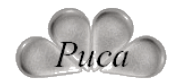